# **e**悅讀計劃指引

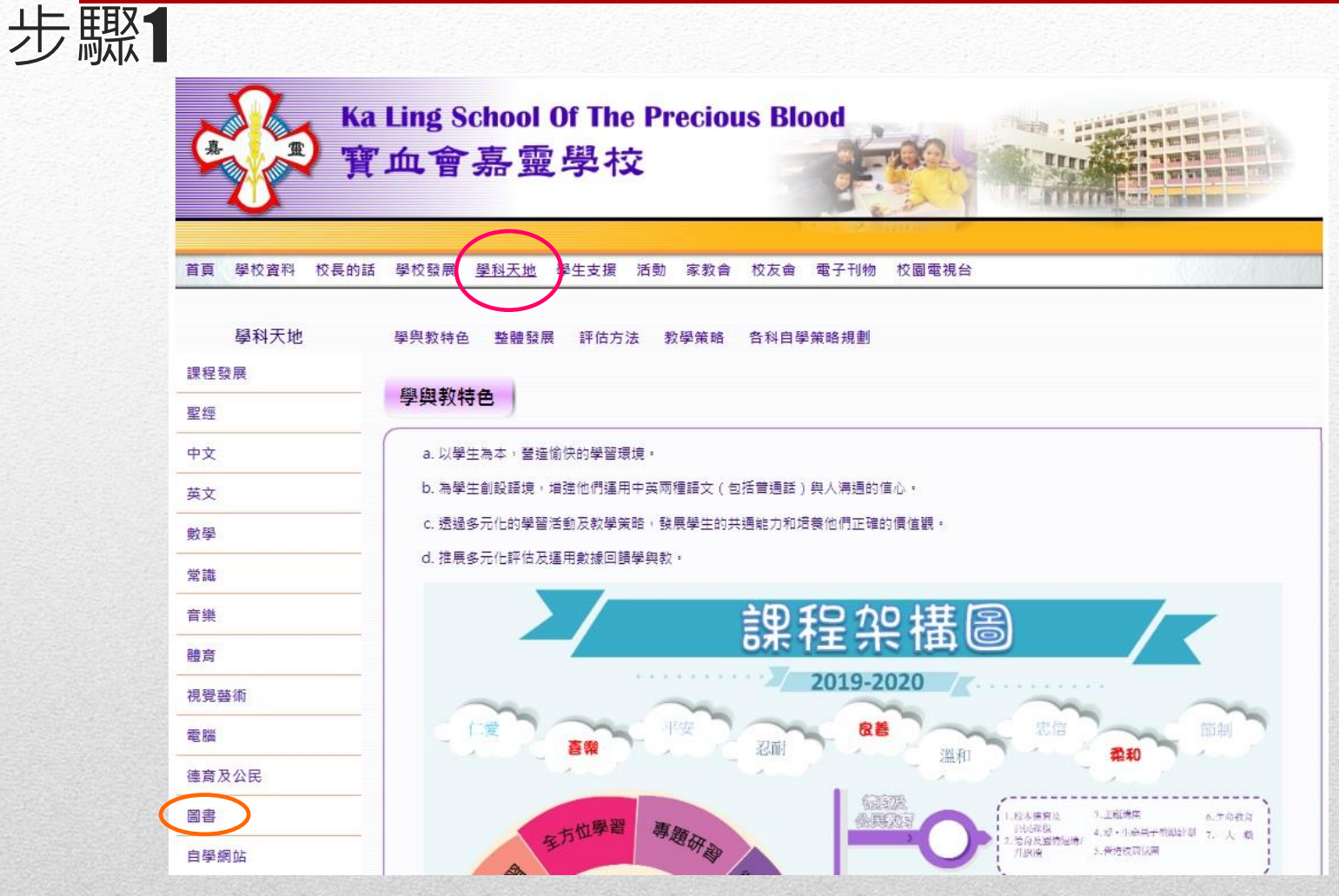

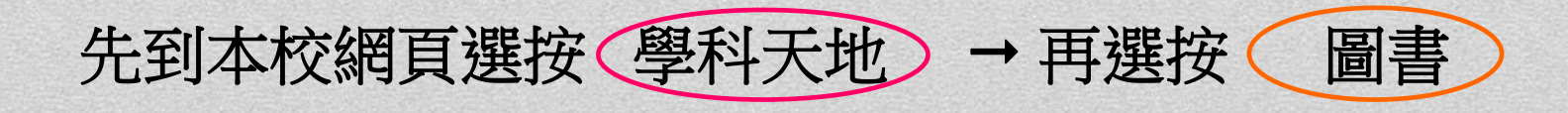

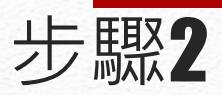

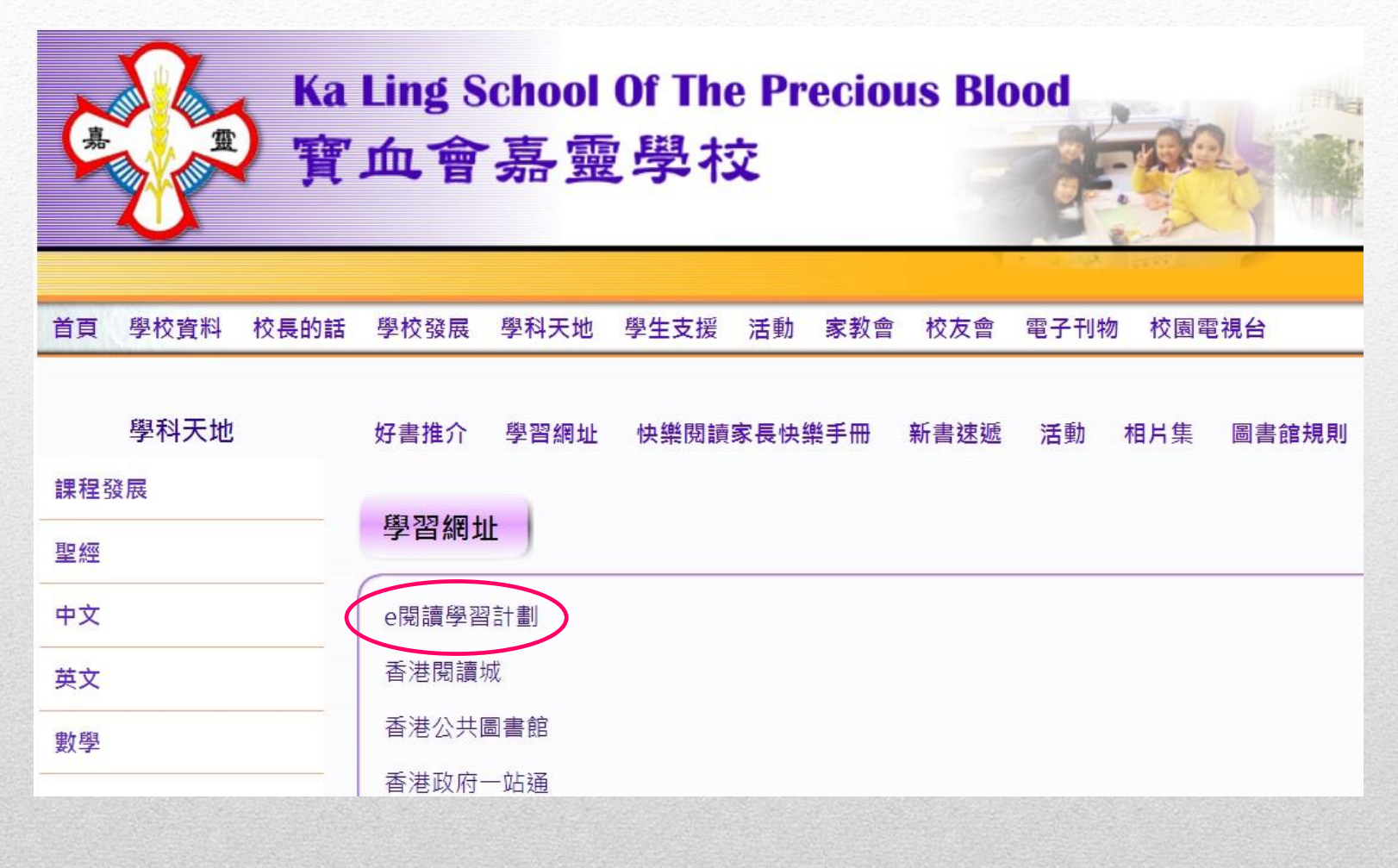

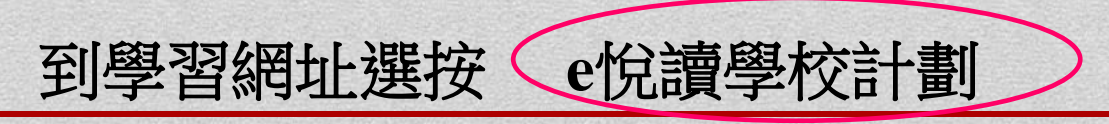

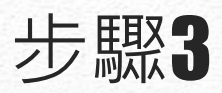

A hkedcity.net/ereadscheme/zh-hant

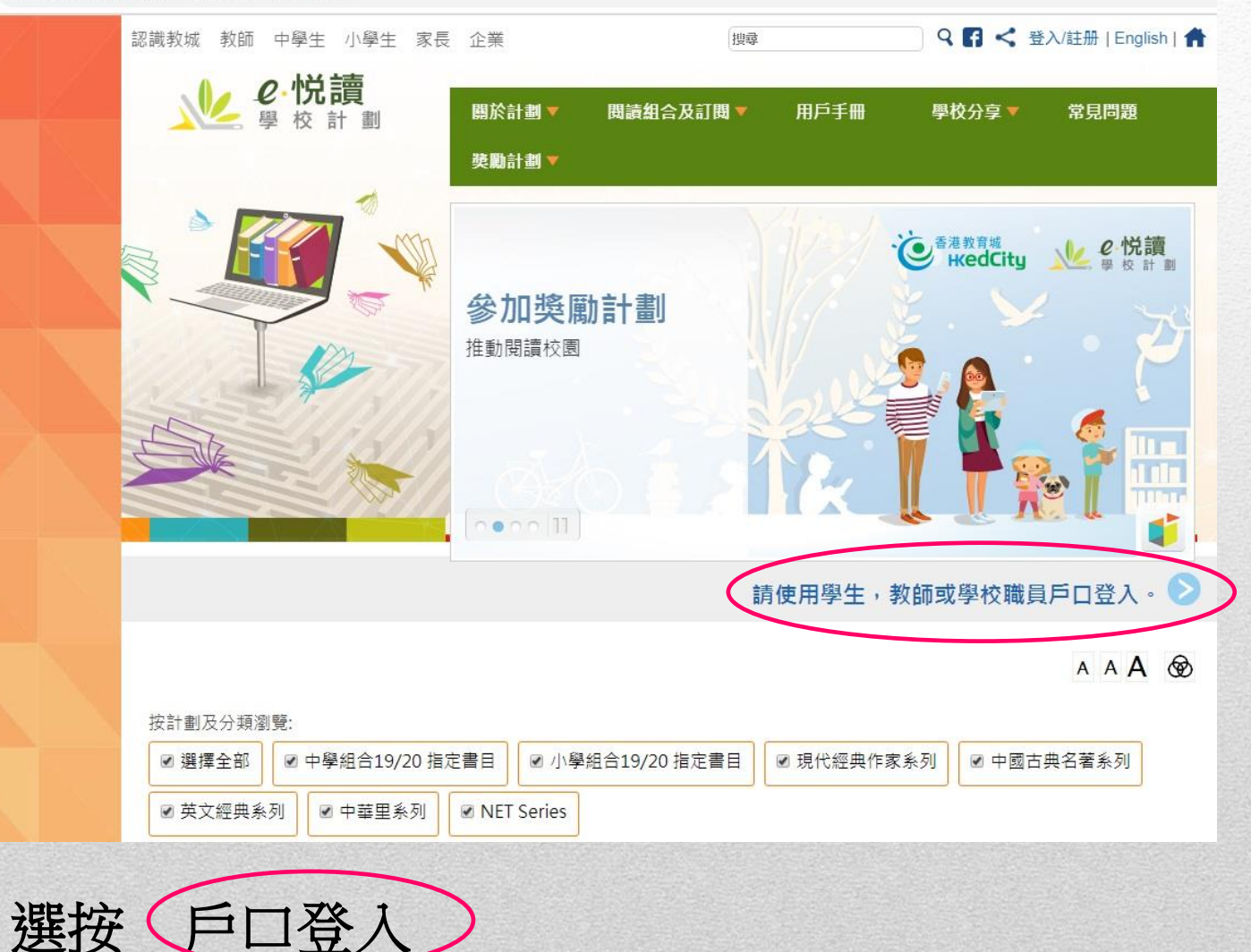

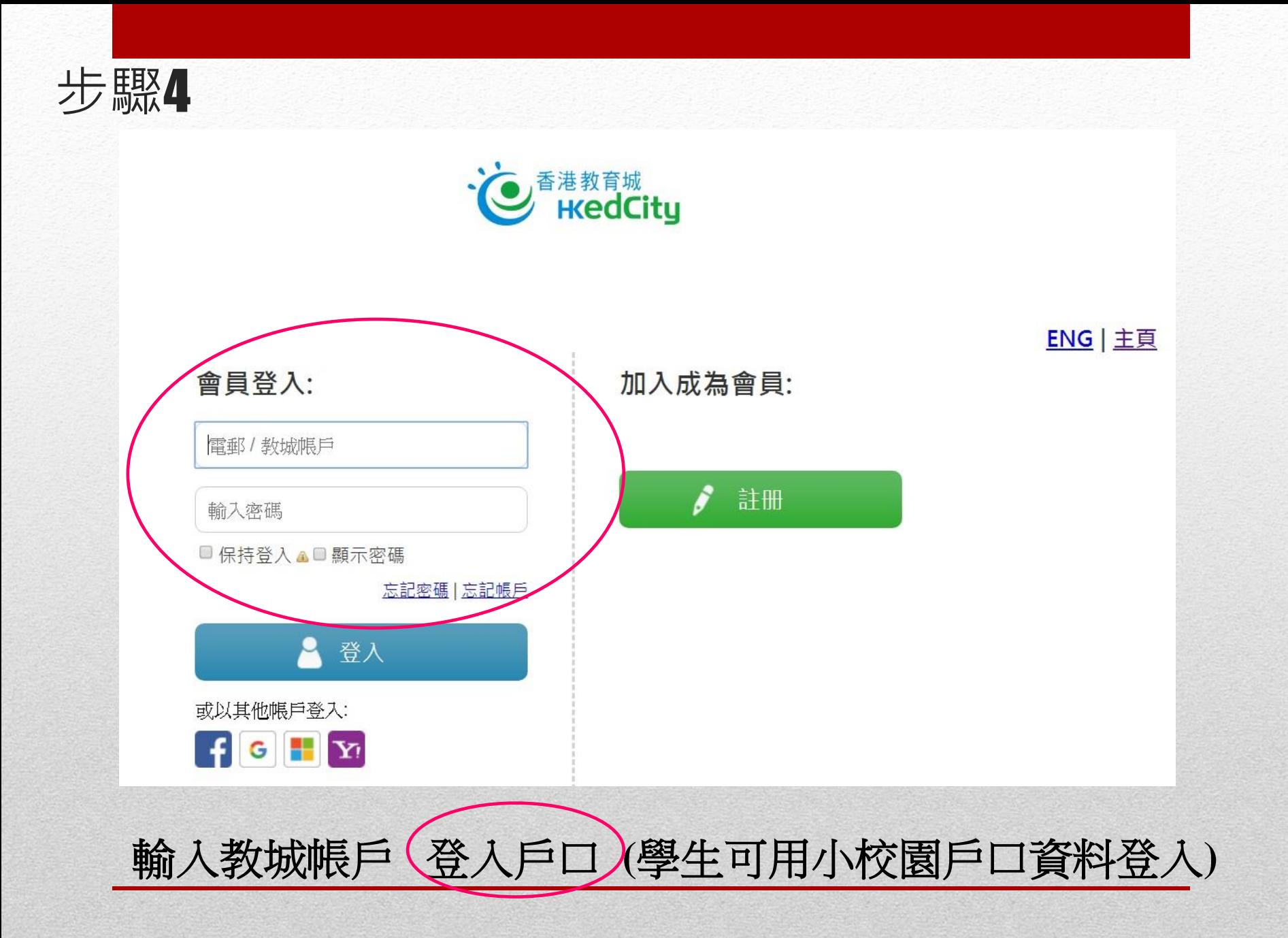

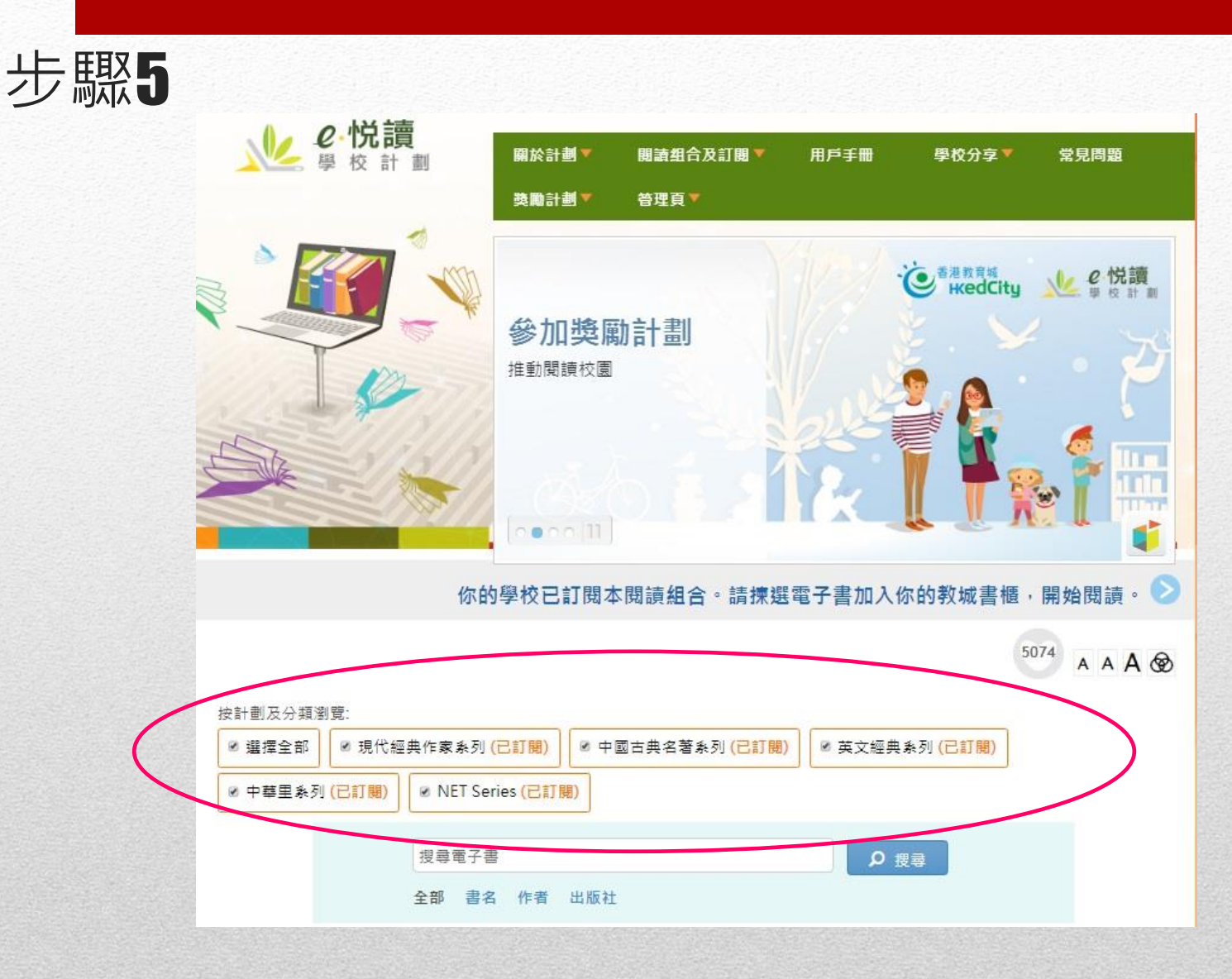

### 請揀選電子書類別,再往下瀏覽電子書

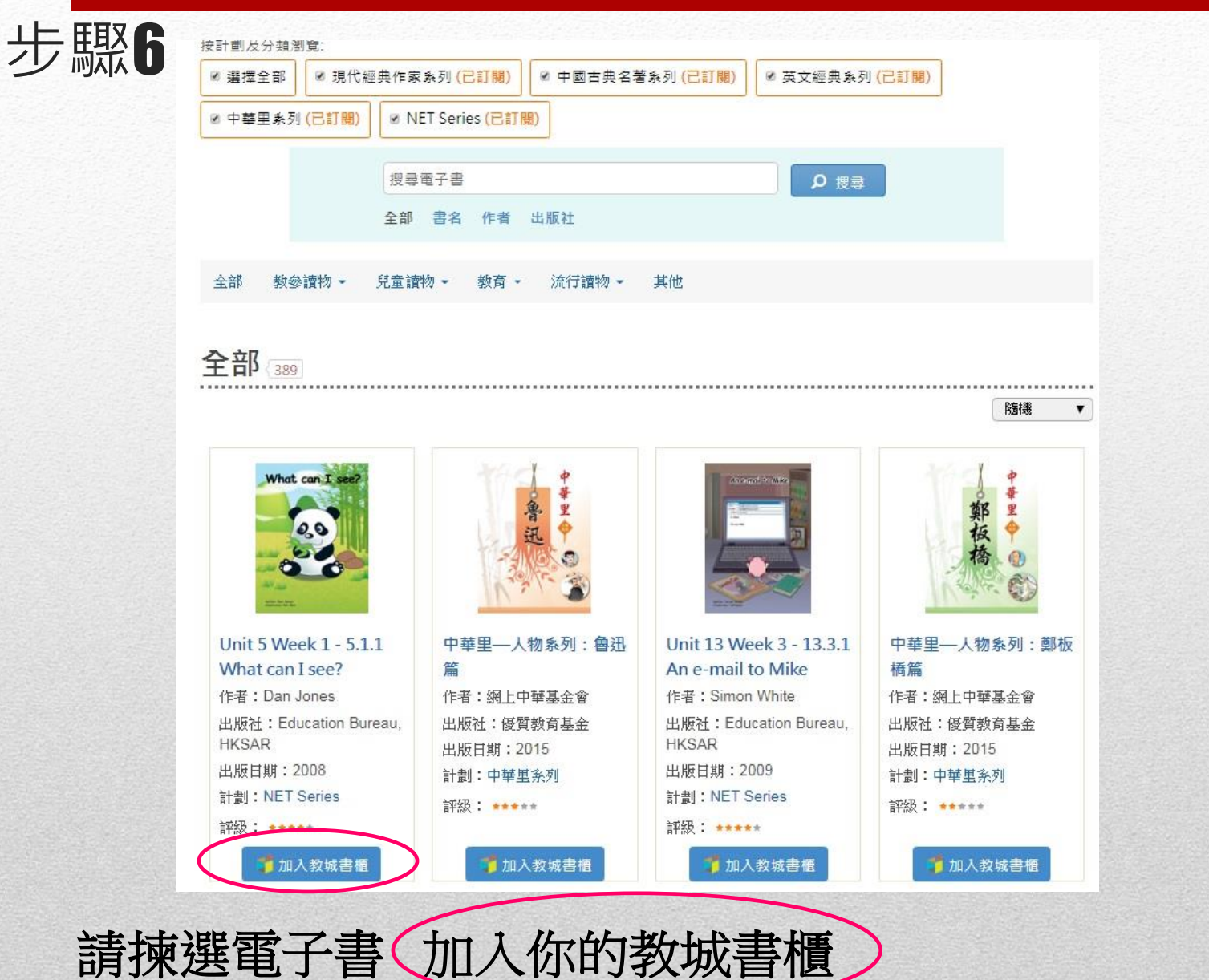

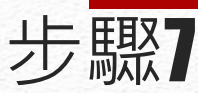

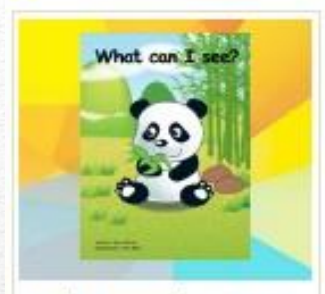

Unit 5 Week 1 - 5.1.1 What can I see? 作者: Dan Jones 出版社: Education Bureau, HKSAR 出版日期: 2008 計劃: NET Series 評級: ……

開講

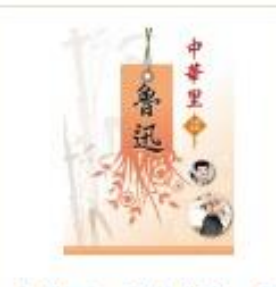

中華里--人物系列: 角 迅篇 作者:網上中華基金會 出版社:優質教育基金 出版日期: 2015 計劃:中華里系列 評級: \*\*\*\*\*

■加入教城書櫃

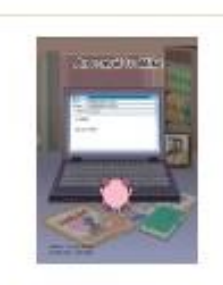

Unit 13 Week 3 -13.3.1 An e-mail to Mike 作者: Simon White 出版社: Education Bureau, HKSAR 出版日期: 2009 計劃: NET Series 評級: \*\*\*\*\*

■加入教城書櫃

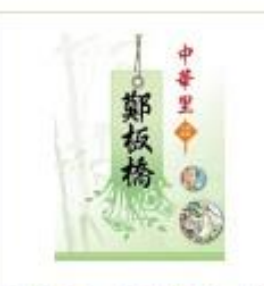

中華里--人物系列:鄭 板橋篇 作者:網上中華基金會 出版社:優質教育基金 出版日期: 2015 計劃:中華里系列 評級: \*\*\*\*\*

■加入教城書櫃

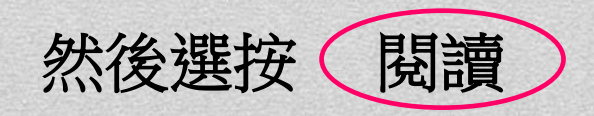

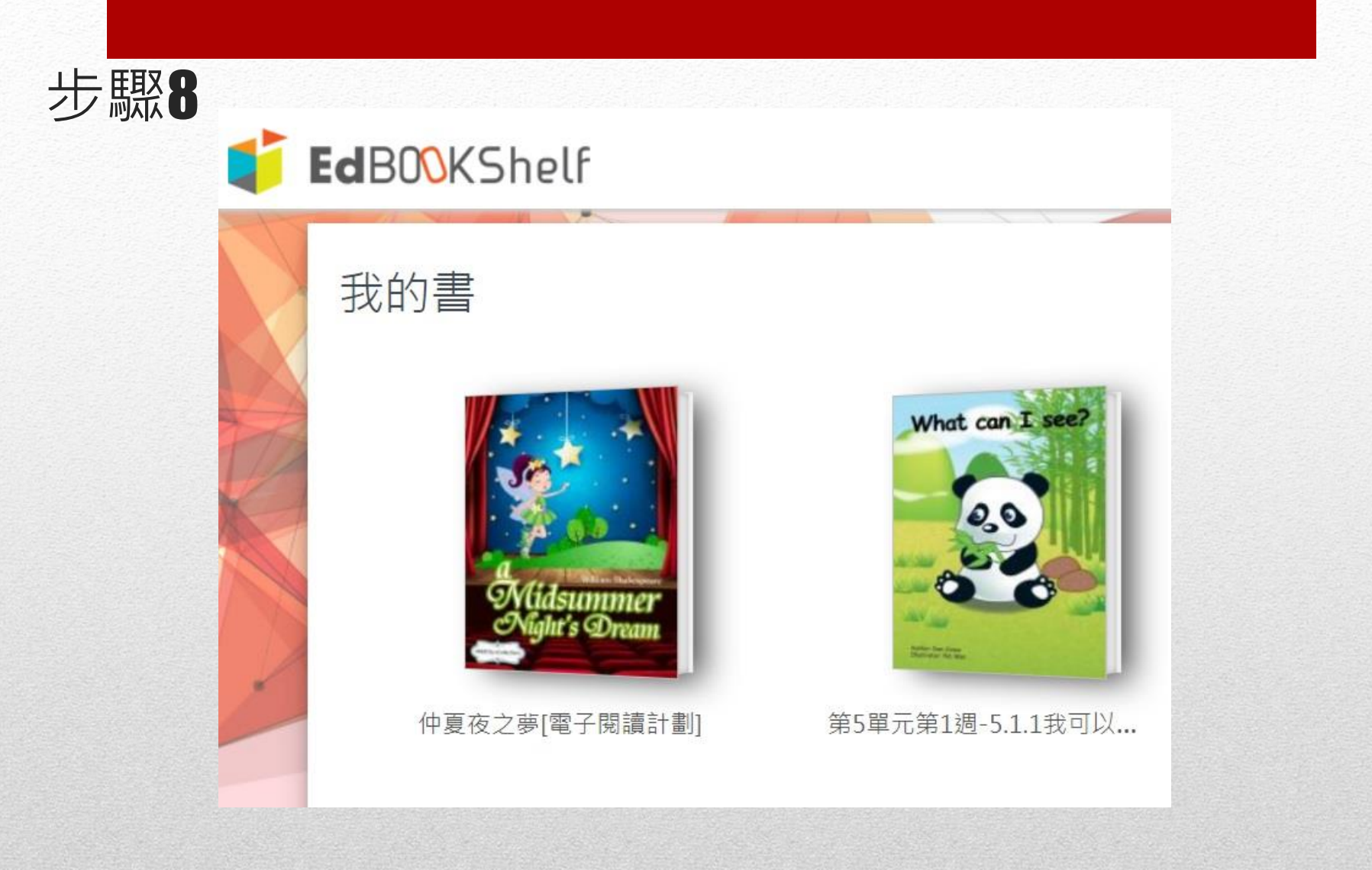

## 選按你揀選的電子書,開始閱讀

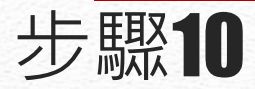

#### Unit 5 Week 1 - 5.1.1 What can I see? [eRead Scheme]

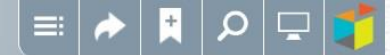

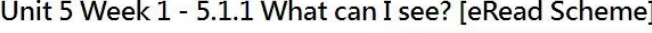

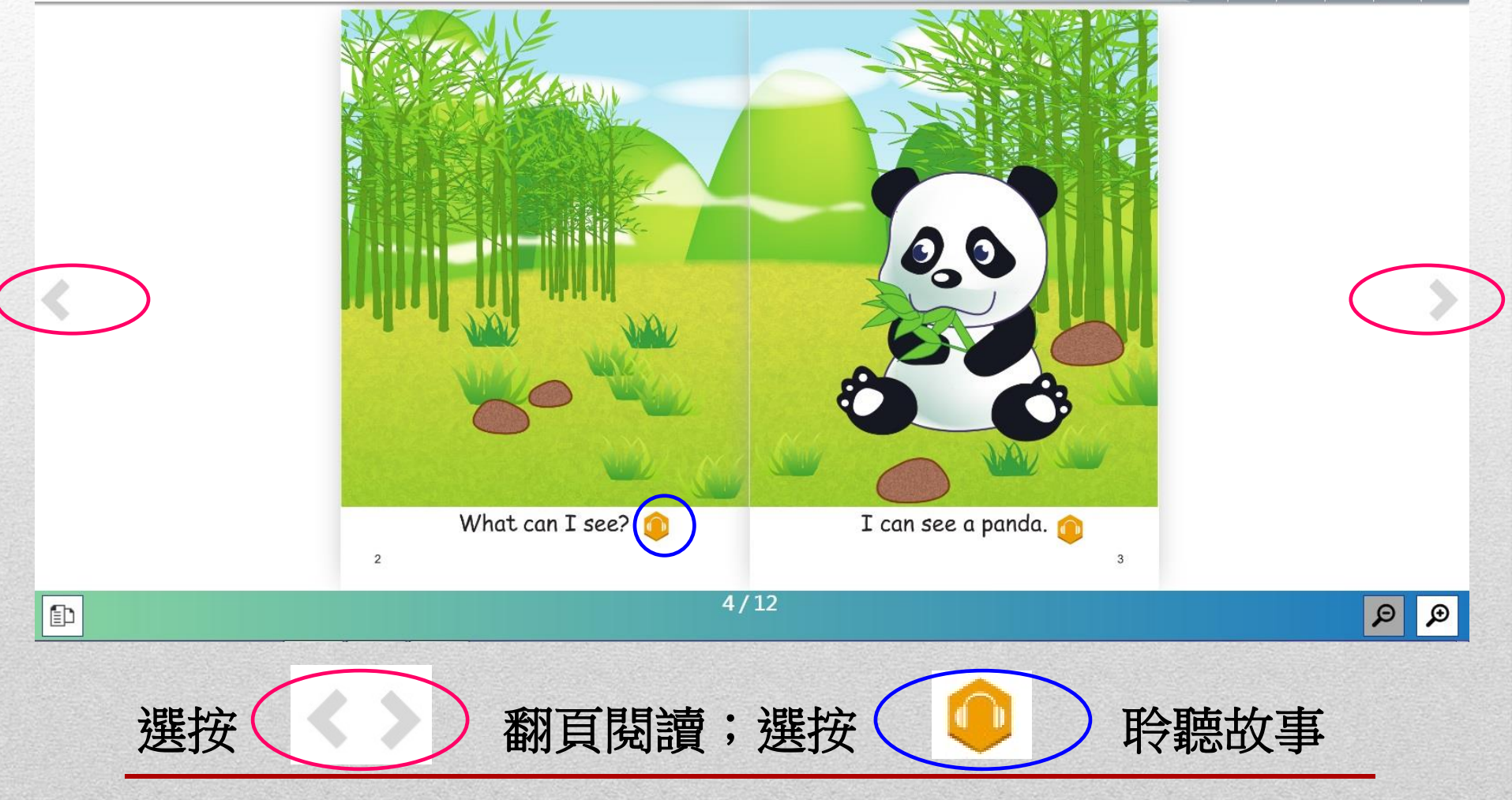

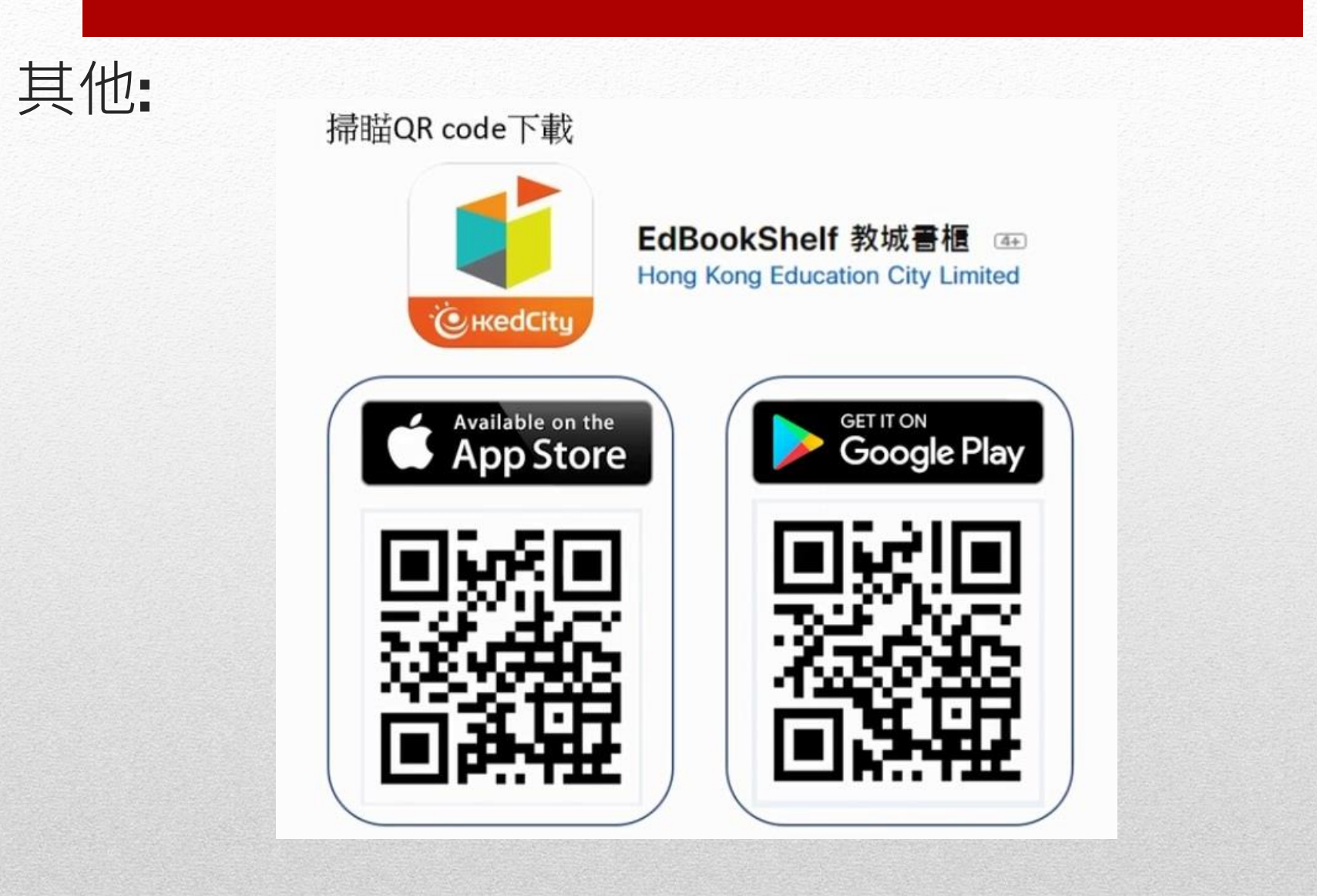

掃瞄**QR code** 於智能電話或平板電腦閱讀書籍

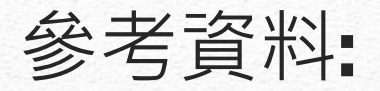

### 教師使用指南**:**

<https://videoplayer.hkedcity.net/embed/12033376962dabac767fb2c5e0eaf179>

### 學生使用指南**:**

<https://videoplayer.hkedcity.net/embed/6fc1b1ec39c9c6232b960feff62a3ce0>